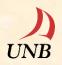

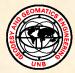

## Panchromatic (Pan) and Multispectral (MS) Image Fusion or Image Merging Using UNB-Pansharp

## Technology Development: Dr. Yun Zhang

Canada Research Chair (CRC) Laboratory in Advanced Geomatics Image Processing

Department of Geodesy and Geomatics Engineering University of New Brunswick (UNB), Canada

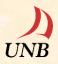

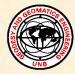

### **Characteristics of UNB-Pansharp:**

(1) Fully automated, one step, fast process.(2) Optimal fusion results with:

- maximum detail increasing,
- minimum colour distortion, and
- natural colour and feature integration.

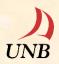

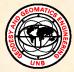

# **Examples of** Fusion, Merging, or Pan-sharpening of 1. IKONOS, 2. Landsat ETM+, 3. QuickBird, 4. GeoEye-1, and 5. WorldView-2 Images

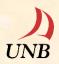

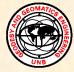

### 1. IKONOS Pan and MS Fusion, Merging or Pan-sharpening

Original IKONOS Pan and MS images courtesy of GeoEye Inc. (formerly Space Imaging Inc.) and the City of Fredericton

### **IKONOS** Pan and MS Fusion

4m Multispectral

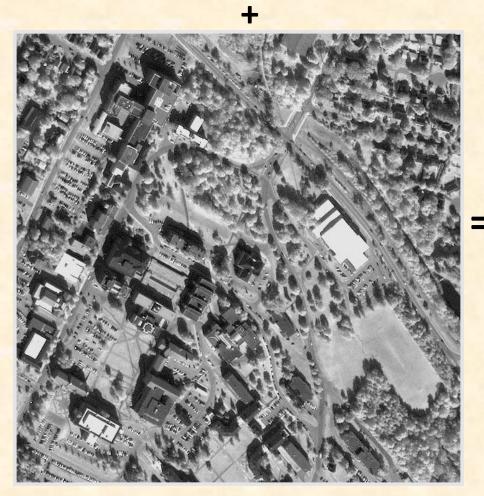

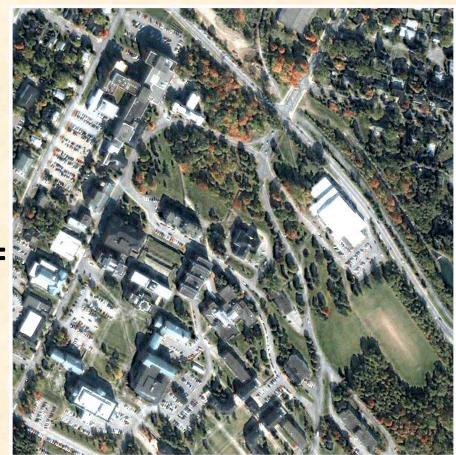

**1m UNB-Pansharp** 

#### **1m Panchromatic**

### **IKONOS** Pan and MS Fusion

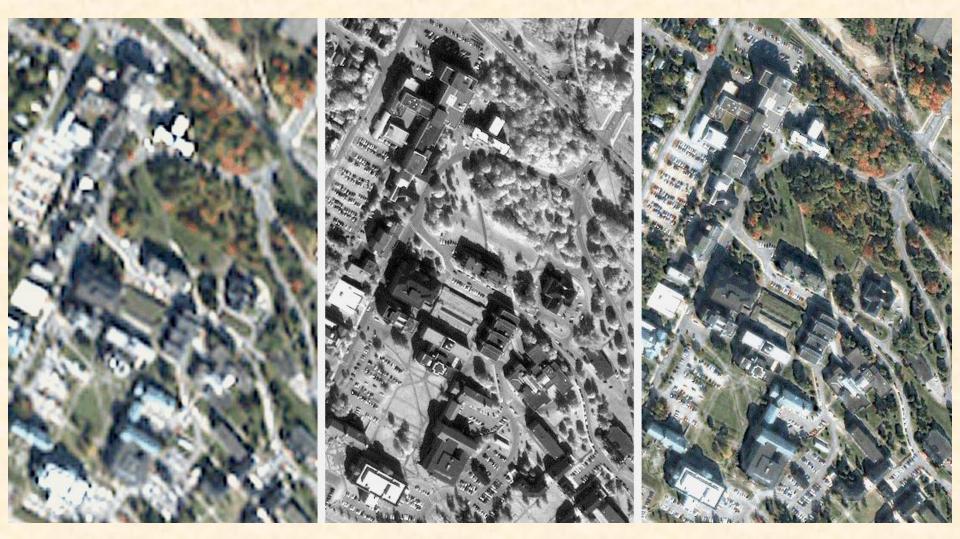

4m multispectral image

1m panchromatic image

**1m UNB-Pansharp image** 

#### Pan and MS Fusion with Different Options

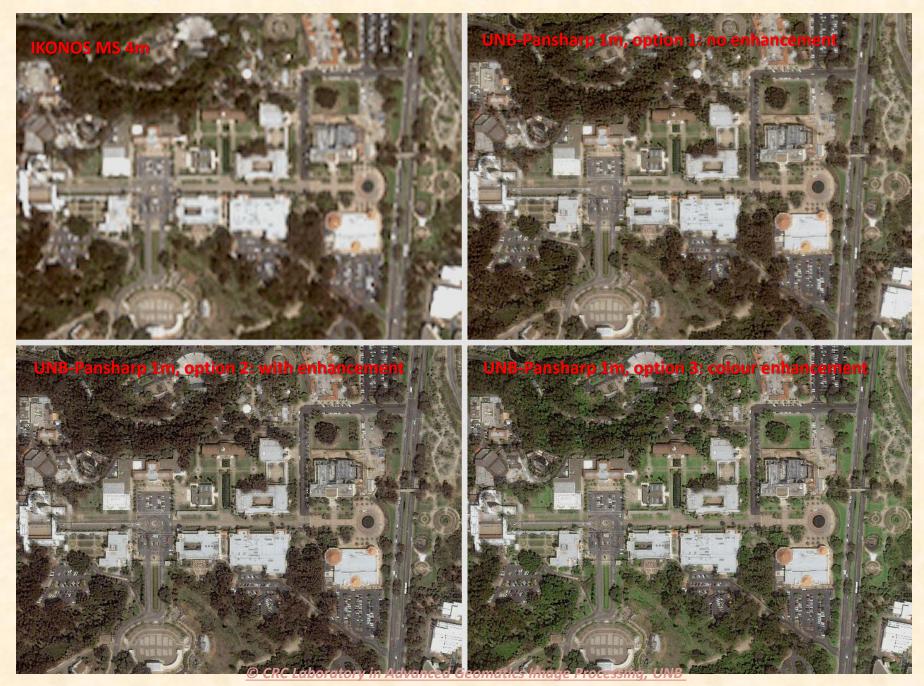

#### **IKONOS Fusion (UNB-Pansharp), 1m, with colour enhancement**

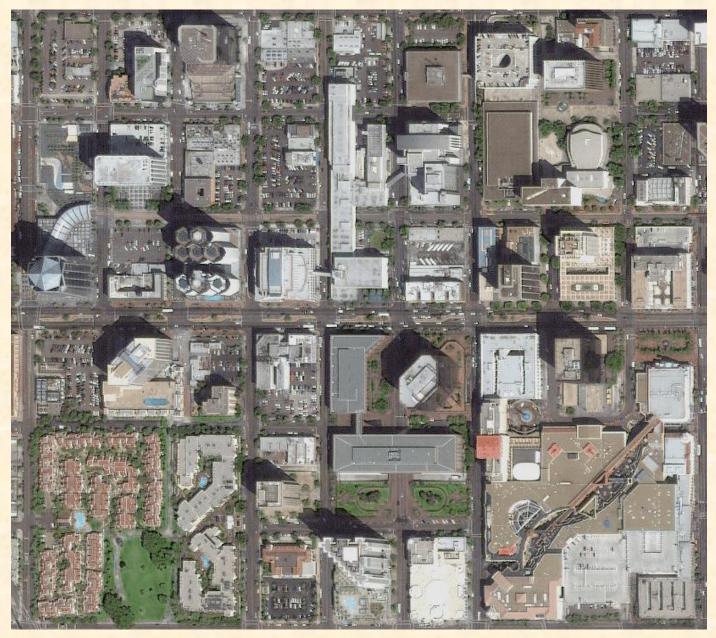

© CRC Laboratory in Advanced Geomatics Image Processing, UNB

IKONOS Fusion (UNB-Pansharp) 1m

Colour enhancement option

San Diego, USA

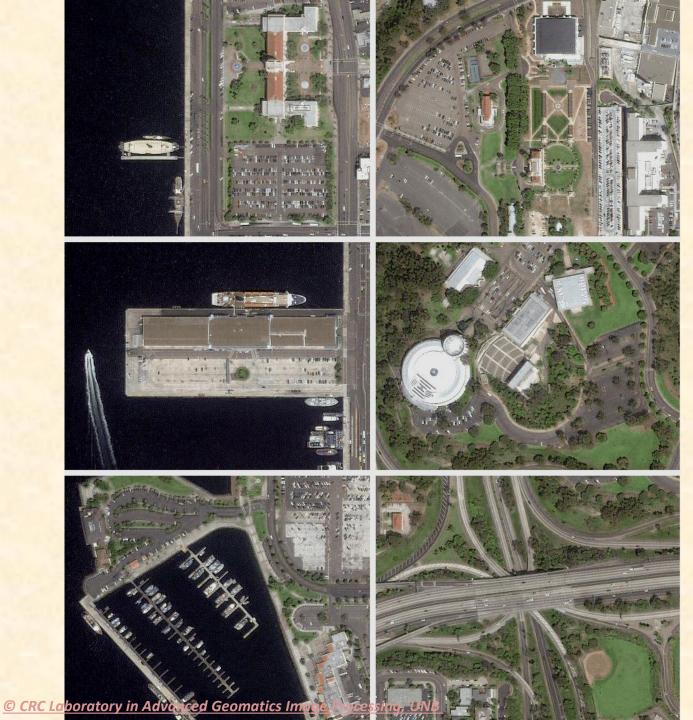

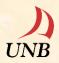

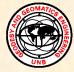

### 2. Landsat ETM+ Pan and MS Fusion, Merging or Pan-sharpening

Original Landsat ETM+ Pan and MS images courtesy of PCI Geomatics Inc.

### Landsat 7 ETM+ Image Fusion (Band 123 in BGR)

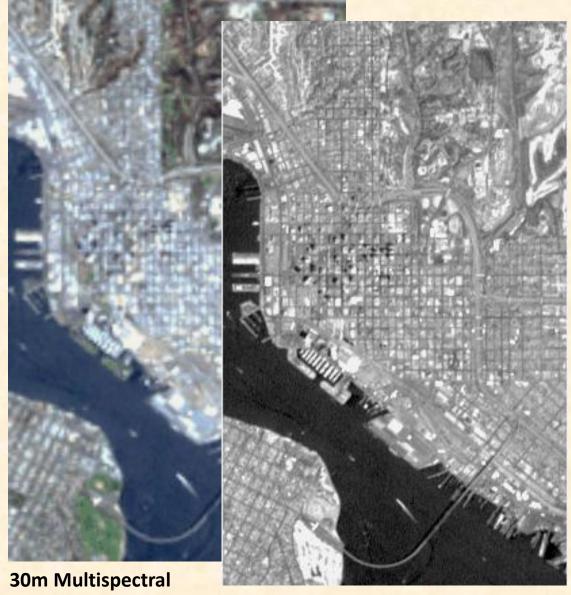

#### **15m Panchromatic**

15m UNB-Pansharp result

### Landsat 7 ETM+ Image Fusion (Band 234 in BGR)

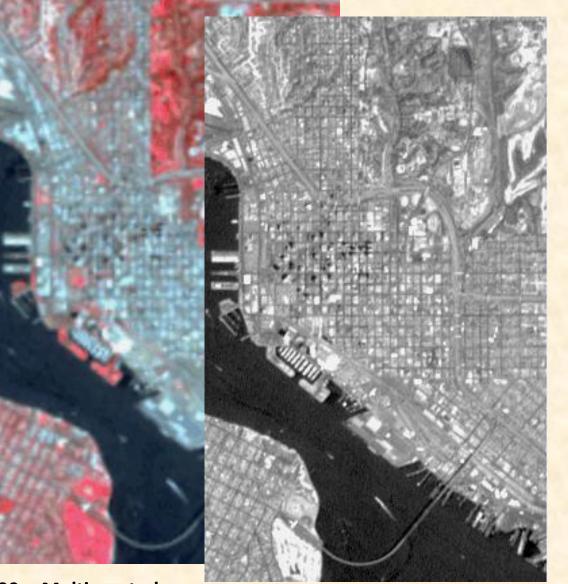

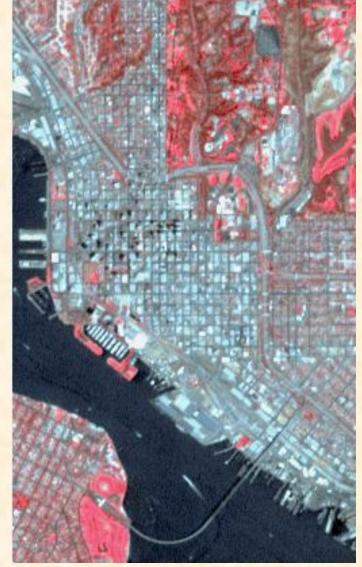

**15m UNB-Pansharp Result** 

**30m Multispectral** 

15m Panchromatic

### Landsat 7 ETM+ Image Fusion (Band 357 in BGR)

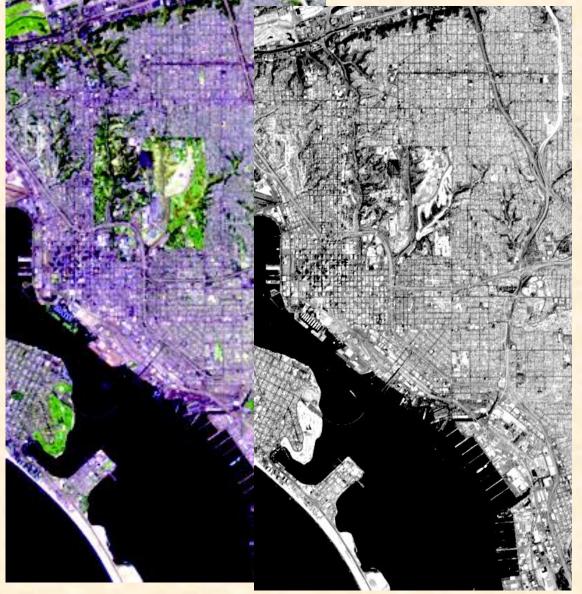

#### **30m Multispectral**

**15m Panchromatic** 

15m UNB-Parsharp Result

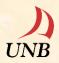

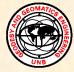

## 3. QuickBird Pan and MS Fusion, Merging or Pan-sharpening

Original QuickBird Pan and MS images courtesy of DigitalGloble Inc. and the City of Fredericton

## QuickBird 2.8m MS

## QuickBird 0.7m Pan

# QuickBird 0.7m MS, UNB-Pansharp

# QuickBird 0.7m MS, UNB-Pansharp & Color Enhancement

# QuickBird, 2.8m MS, 123 in BGR

# QuickBird, 0.7m Pan

# QuickBird, 0.7m MS, 123 in BGR, UNB-Pansharp

## QuickBird, 2.8m MS, 234 in BGR

## QuickBird, 0.7m Pan

# QuickBird, 0.7m MS, 234 in BGR, UNB-Pansharp

© CRC Laboratory in Advanced Geomatics Image Processing, UNB

40

# QuickBird, 2.8m MS, 123 in BGR

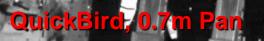

20

© CRC Laboratory in Advanted Geomatics Image Processing, UNB

# QuickBird, 0.7m MS, 123 in BGR, UNB-Pansharp

# QuickBird, 0.7m MS, 123 in BGR, UNB-Pansharp with Enhancement

© CRC Laboratory in Advanted Geometics Image Processing, UNB

20

## QuickBird, 2.8m MS, 234 in BGR

## QuickBird, 0.7m Pan

60

© CRC Laboratory in Advanced Geomatics Image Processing, UNB

### QuickBird, 0.7m MS, 234 in BGR, UNB-Pansharp

- 12

### QuickBird, 0.7m MS, 234 in BGR, UNB-Pansharp with Enhancement

© CRC Laboratory in Advanted Geomatics Image Processing, UNB

0

### QuickBird, 2.8m MS, 123 in BGR

## QuickBird, 0.7m Pan

QuickBird, 0.7m MS, 123 in BGR, UNB-Pansharp

QuickBird, 0.7m MS, 123 in BGR, UNB-Pansharp with Enhancement

### QuickBird, 2.8m MS, 234 in BGR

## QuickBird, 0.7m Pan

QuickBird, 0.7m MS, 234 in BGR, UNB-Pansharp

#### QuickBird, 0.7m MS, 234 in BGR, UNB-Pansharp with Enhancement

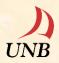

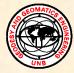

### 4. GeoEye-1 Pan and MS Fusion, Merging or Pan-sharpening

Original GeoEye-1 Pan and MS images courtesy of GeoEye Inc.

## GeoEye-1, 2m MS, 123 in BGR

### GeoEye-1, 0.5m Pan

# GeoEye-1, 0.5m MS, 123 in BGR, UNB-Pansharp

## GeoEye-1, 2m MS, 234 in BGR

### GeoEye-1, 0.5m Pan

#### GeoEye-1, 0.5m MS, 234 in BGR, UNB-Pansharp

### GeoEye-1, 2m MS, 123 in BGR

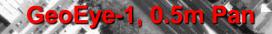

@ CRC Laboratory in Advanced Geometrics Indogs Processing, JNS

### GeoEye-1, 0.5m MS, 123 in BGR, UNB Pansharp

CRC Laboratory in Advanced Geometrics In logs

# GeoEye-1, 2m MS, 123 in BGR

C Laboratory in Advanced Geometry Incode Processing, UNB

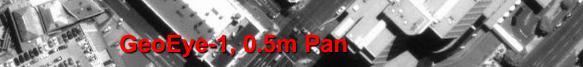

Í

Server and the server server ser

S.

0

83

HHHHA

- With

Contraction of the second CRC Laboratory in Advanced Processing, UNB

No. of the second second secon

# GeoEye-1, 0.5m MS, 123 in BGR, UNB-Pansharp

La vorotory in Advanced Scomptors Inche Processing, UNB

# GeoEye-1, 2m MS, 123 in BGR

## GeoEye-1, 0.5m Pan

# GeoEye-1, 0.5m MS, 123 in BGR, UNB-Pansharp

GeoEye-1, 2m MS, 123 in BGR (8 times enlarged)

GeoEye-1, 0.5m Pan (2 times enlarged)

### GeoEye-1, 0.5m MS, 123 in BGR, UNB-Pansharp (2 times enlarged)

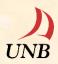

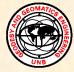

### 5. WorldView-2 Pan and MS Fusion, Merging or Pan-sharpening

Original WorldView-2 Pan and MS images courtesy of DigitalGloble Inc.

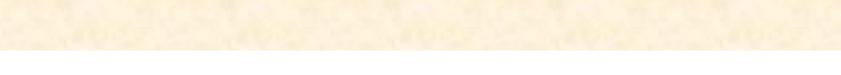

#### THE 8 SPECTRAL BANDS OF WORLDVIEW-2

WorldView-2 is the first commercial high-resolution satellite to provide 8 spectral sensors in the visible to near-infrared range. Each sensor is narrowly focused on a particular range of the electromagnetic spectrum that is sensitive to a particular feature on the ground, or a property of the atmosphere. Together they are designed to improve the segmentation and classification of land and aquatic features beyond any other space-based remote sensing platform.

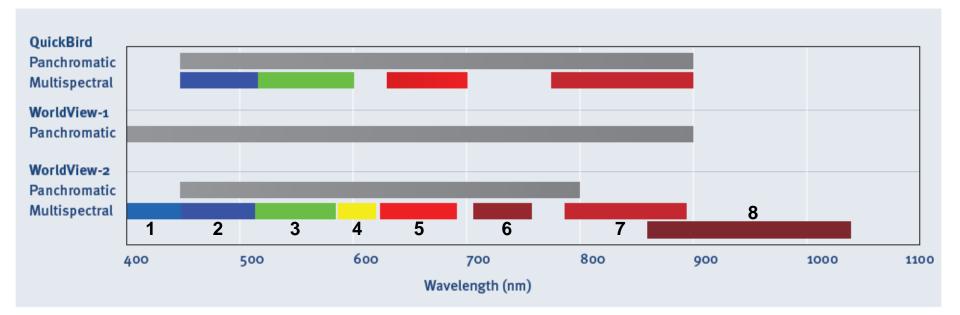

www.DigitalGlobe.com

WV2 MS 2.0m, 2, 3, 5 (b, g, r)

WV2 Pan 0.5m

UNB PanSharp (standard) WV2 MS 0.5m, 2, 3, 5 (b, g, r)

UNB PanSharp (enhanced) WV2 MS 0.5m, 2, 3, 5 (b, g, r)

WV2 MS 2.0m, 1, 4, 6 (b, g, r)

i

WV2 Pan 0.5m

UNB PanSharp (standard)) WV2 MS 0.5m, 1, 4, 6 (b, g, r)

UNB PanSharp (enhanced)) WV2 MS 0.5m, 1, 4, 6 (b, g, r)

WV2 MS 2.0m, 1, 3, 6 (b, g, r)

E

WV2 Pan 0.5m

UNB PanSharp (standard) WV2 MS 0.5m, 1, 3, 6 (b, g, r)

UNB PanSharp (enhanced) WV2 MS 0.5m, 1, 3, 6 (b, g, r)

WV2 MS 2.0m, 5, 7, 8 (b, g, r)

WV2 Pan 0.5m

UNB PanSharp (standard) WV2 MS 0.5m, 5, 7, 8 (b, g, r)

UNB PanSharp (enhanced) WV2 MS 0.5m, 5, 7, 8 (b, g, r)

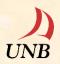

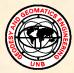

# Conclusion

## **UNB-Pansharp:**

- Fully automated, one step, fast process.

- Optimal fusion results with:

- maximum detail increasing,
- minimum colour distortion, and
- natural colour and feature integration.

Further information on UNB-Pansharp can be found at:

http://studio.gge.unb.ca/UNB/zoomview/PERS\_Vol70\_No6\_paper.pdf http://studio.gge.unb.ca/UNB/zoomview/PERS\_Vol70\_No6\_cover.jpg http://studio.gge.unb.ca/UNB/zoomview/publications.html

#### Acknowledgements

The original Pan and MS images are provided by:

- DigitalGlobe, <a href="http://www.digitalglobe.com/">http://www.digitalglobe.com/</a>
- GeoEye, <a href="http://combination.digitalglobe.com/">http://combination.digitalglobe.com/</a>
- PCI Geomatics, <a href="http://www.pcigeomatics.com/">http://www.pcigeomatics.com/</a>
- The City of Fredericton, <a href="http://www.fredericton.ca/en/">http://www.fredericton.ca/en/</a>
- **CFB Gagetown**, <u>http://www.army.forces.gc.ca/cfb\_gagetown/</u>